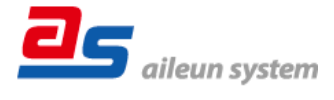

### この度は、ネットワークカメラコントローラー (ちょいスティック2)を ご購入いただきまして誠にありがとうございます。

## ■ 初期設定値について

本機(AS-C2004, C2016, C2036, C2099)の初期 IP アドレス・ユーザー名・ パスワードは以下の通りです。

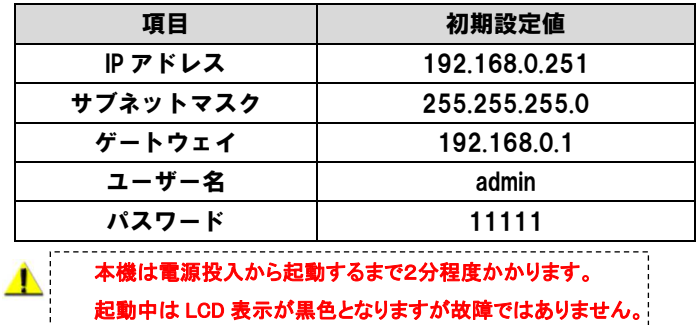

### 必要な PC 環境について

本機の設定はPCを使用して行います。

動作を正常に行うために、以下のPC環境を満たす必要があります。 本機のネットワーク設定は、ウェブブラウザまたはIPアドレス設定ツール から設定します。

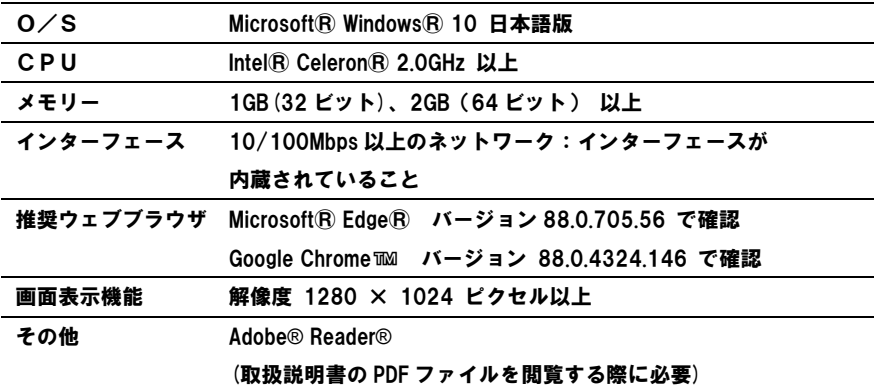

### 本体 | Pアドレス設定ツールについて

「本体IPアドレス設定ツール」を使用すると、同一ネットワーク上に 設置された本機を検出しIPアドレスを設定することができます。

「本体丨Pアドレス設定ツール」は弊社ホームページからダウンロードすること ができます。

 弊社ホームページの以下のアドレスにあります 「ちょいスティック」 から ダウンロードしてご使用ください。

http://aileunsys.co.jp/download/

本機ウェブブラウザ設定画面からダウンロードすることもできます。

設定画面にあります「システム管理」-「メンテナンス」-

「各種ダウンロード」-「本体 | Pアドレス設定ツールダウンロード」より ダウンロードしてご使用ください。

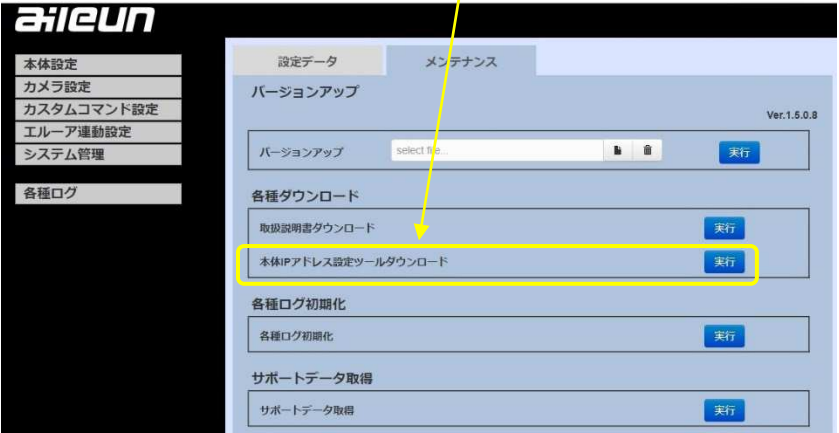

# 取扱説明書について

本機の取扱説明書はウェブブラウザ設定画面からダウンロードできます。 設定画面にあります「システム管理」-「メンテナンス」-

「各種ダウンロード」-「取扱説明書ダウンロード」よりダウンロードして ご覧ください。

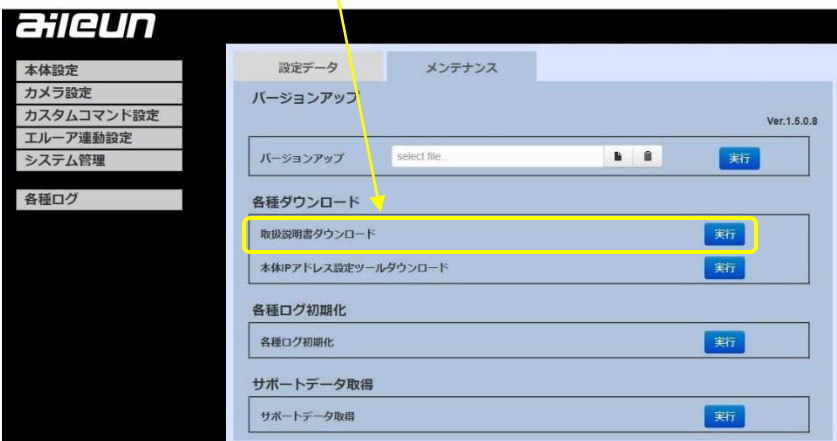

## お客様ご相談窓口のご案内

お問い合わせフォームのご案内

http://aileunsys.co.jp/f00\_mailform.html

#### お客様ご相談窓口

フリーダイヤルTEL 0120-377-707

携帯電話 · IP電話 045-532-6823

 受付時間:月曜 ~ 金曜 9:00 ~ 17:00 (祝祭日等を除く) お問い合わせの際には、使用している周辺機器(カメラ、ハブ)や、 詳しい状況をお聞かせくださるようお願い致します。

#### 対応カメラについて

最新の対応カメラについては、サポートサイトをご参照ください。

#### サポートサイトのご案内

http://aileunsys.co.jp/b04-1.html

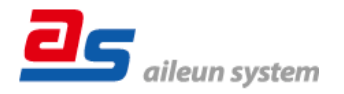

#### 株式会社エルーア・システム

ASC2000PA2C 〒224-0057 横浜市都筑区川和町 1542-2